# Kitac

VORFORCE NEC

# **VORFORCE NEO 機器リファレンス**

**UDCIII 編**

# **おことわり**

この「VORFORCE NEO 機器リファレンス UDCIII 編」(以下、本書と記します)は弊社メンテナンス指示のもとでご利用いただく ことを想定しています。よくお読みになり、その内容を十分ご理解いただいた上で、本書をご活用ください。 なお、HCの各操作方法について詳細は当該のVORFORCE NEO 取扱説明書をご参照ください。 本書の内容に沿わない誤った使用方法によるトラブルに関しては、いかなる理由に関わらず弊社は一切責任を負いませんので、 あらかじめご了承ください。

## **機器概要**

周辺機器(島金庫/計数機など)データを取得して、当該データを「SCIIIユニット」へ送信します。 設置台数は周辺機器と接続してご利用いただいている台数により異なります。

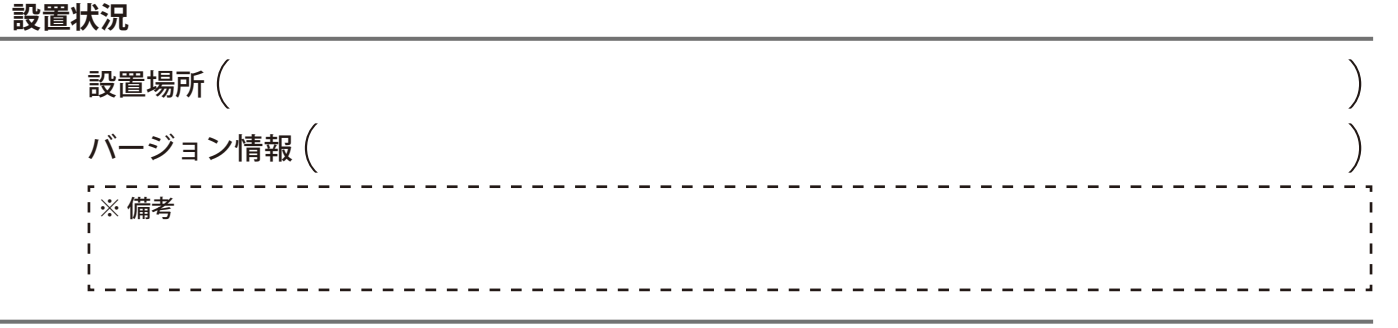

#### **機器外観**

弊社メンテナンスからUDCIIIユニットに関して対処のお願いがあった場合には、以下を参考にしてください。

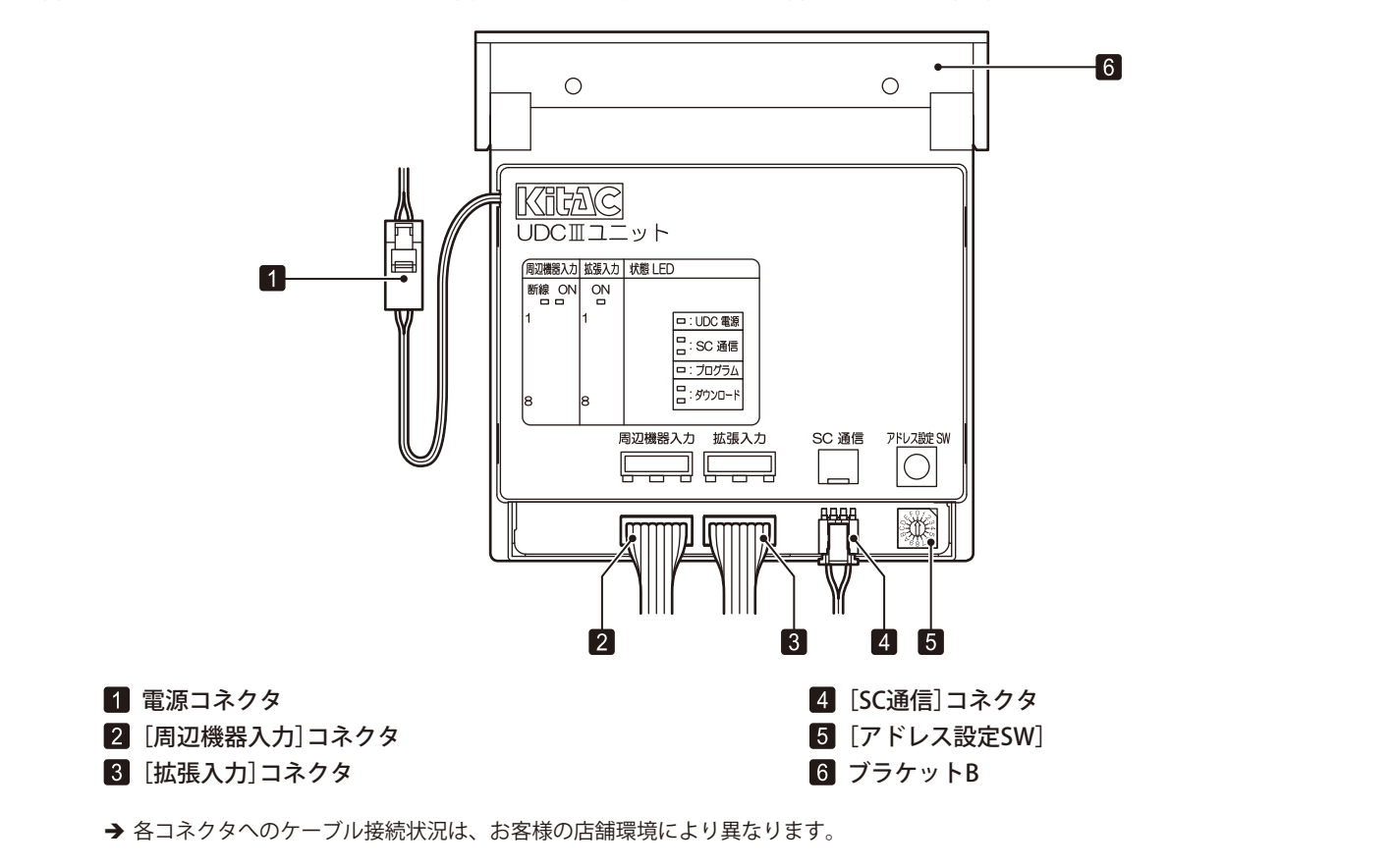

## **異常発生時の対処方法**

### **電源コネクタのケーブルを抜き差し**

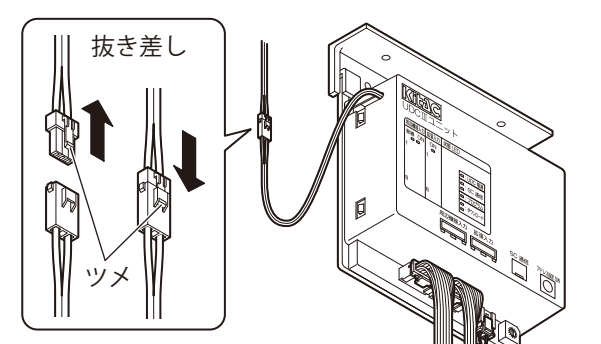

→ ケーブルを抜くときは、ツメを押しながら抜いてくだ さい。

差すときは、"カチッ "と音が鳴りロックがかかるまで 押し込んでください。

### **[アドレス設定 SW]を確認**

#### (重要!)

**スイッチの設定を行う前には必ず、電源コネクタのケー ブルを抜いてから行ってください。**

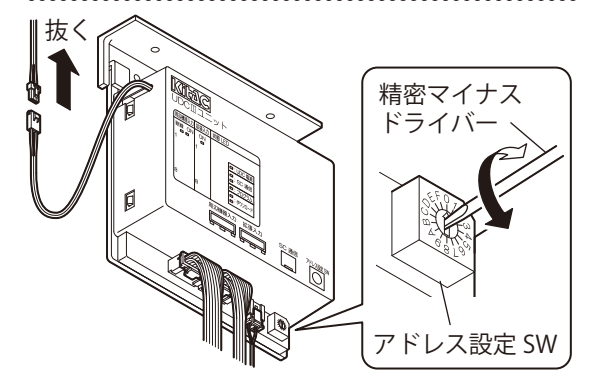

- → 弊社メンテナンスの指示に従い確認してください。
- → スイッチは、精密マイナスドライバーを使って設定し てください。

**[周辺機器入力]コネクタと[拡張入力]コネクタの ケーブルを抜き差し**

#### $\sum_{i=1}^{n}$

**・ケーブルを抜き差しする前には必ず、電源コネクタの ケーブルを抜いてから行ってください。 ・抜いたケーブルは必ず元のコネクタに差し戻してください。**

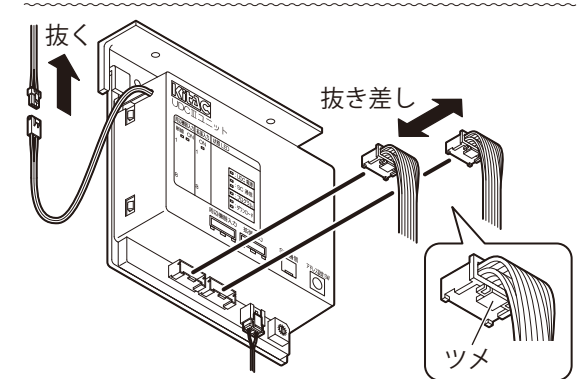

→ ケーブルを抜くときは、ツメを押しながら抜いてくだ さい。 差すときは、"カチッ "と音が鳴りロックがかかるまで 押し込んでください。

### **[SC 通信]コネクタのケーブルを抜き差し**

# (重要!)

**ケーブルを抜き差しする前には必ず、電源コネクタのケー ブルを抜いてから行ってください。**

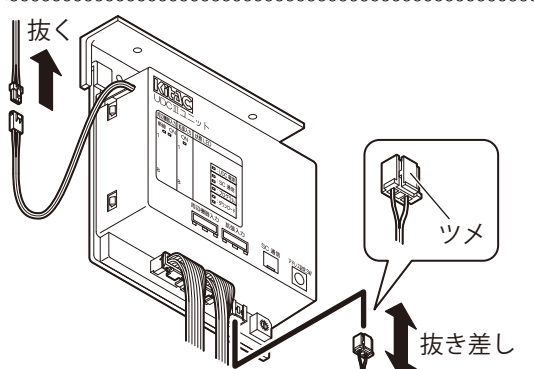

→ ケーブルを抜くときは、ツメを押しながら抜いてくだ さい。 差すときは、"カチッ "と音が鳴りロックがかかるまで 押し込んでください。

# **UDCIIIユニット交換**

#### **交換前の注意**

- **•** UDCIIIユニットの交換は、弊社メンテナンスから指示が あった場合のみ行ってください。
- **•** 通信異常が発生している場合には、ケーブルの接続や LEDなどを確認してください。**\*1**
- **•** 発生している障害によっては、交換しても復旧しない場 合があります。(例えば通信ケーブル不良の場合などが あります。)
- **•**[アドレス]スイッチの設定には、精密マイナスドライ バー(直径:2.5mm~ 3.0mm)が必要です。
- **•** 交換するとUDCIIIユニットの配下に接続されている周辺 機器の計数データがクリアされます。
- **•** 交換は営業時間外に行ってください。交換前にHC状態 が[HC:閉店後]または[HC:開店前]になっていること を確認してください。交換には時間がかかる場合がある ため、開店前は時間に余裕を持って行ってください。
- **•** 交換しても復旧しない場合には、弊社メンテナンスまで お問い合わせください。

#### ◯ヒント **\*1:参照「スタートアップガイド\_島内機器との通信異常」**

#### **交換手順**

ここでは、撤去する設置中のUDCIIIを「旧UDCIII」、交換し て新たに設置するUDCIIIを「新UDCIII」と表記します。

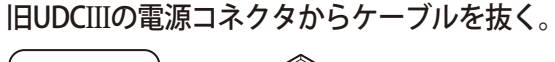

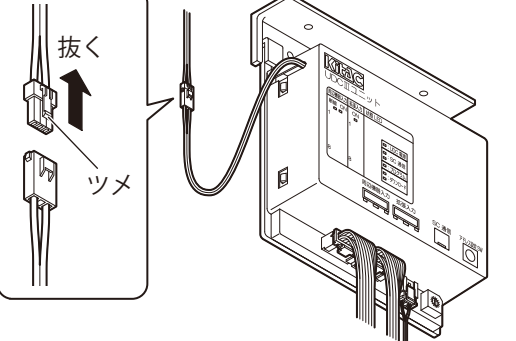

→ ケーブルを抜くときは、ツメを押しながら抜いてください。

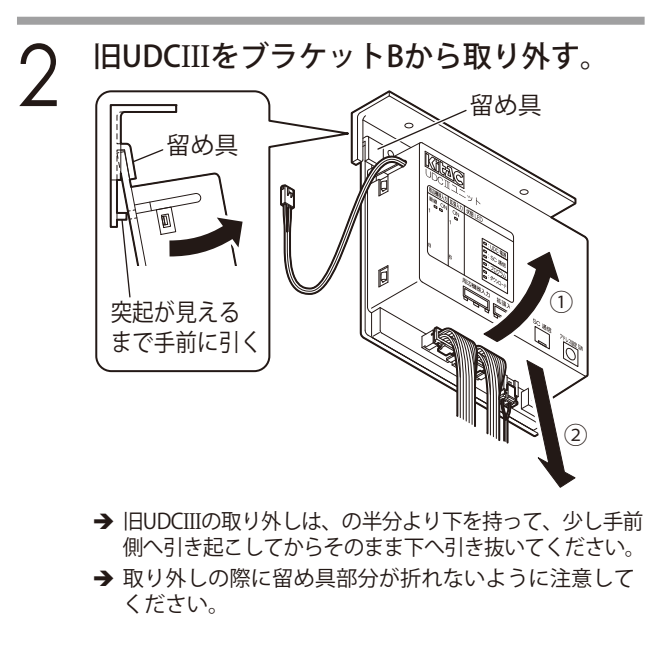

- $\boldsymbol{\gamma}$  新UDCIIIをブラケットBに取り付ける。 留め具 留め具 ① 突起 突起が穴に入る ① のを確認する ② → 新UDCIIIの取り付けは、の半分より下を持って、少し手 前側へ傾けながら上に差し込みます。 → 取り付けの際に留め具部分が折れないように注意して ください。 4 旧UDCIIIの各コネクタに接続されている ケーブルを新UDCIIIへ差し替える。 《董要!》 **接続間違いを防ぐため、必ず1 本ずつ同じ位置へ差し替え てください** 新UDCIII ツメ ツメ**旧UDCIII** 
	- → ケーブルを抜くときは、ツメを押しながら抜いてください。 差すときは、"カチッ "と音が鳴りロックがかかるまで 押し込んでください。

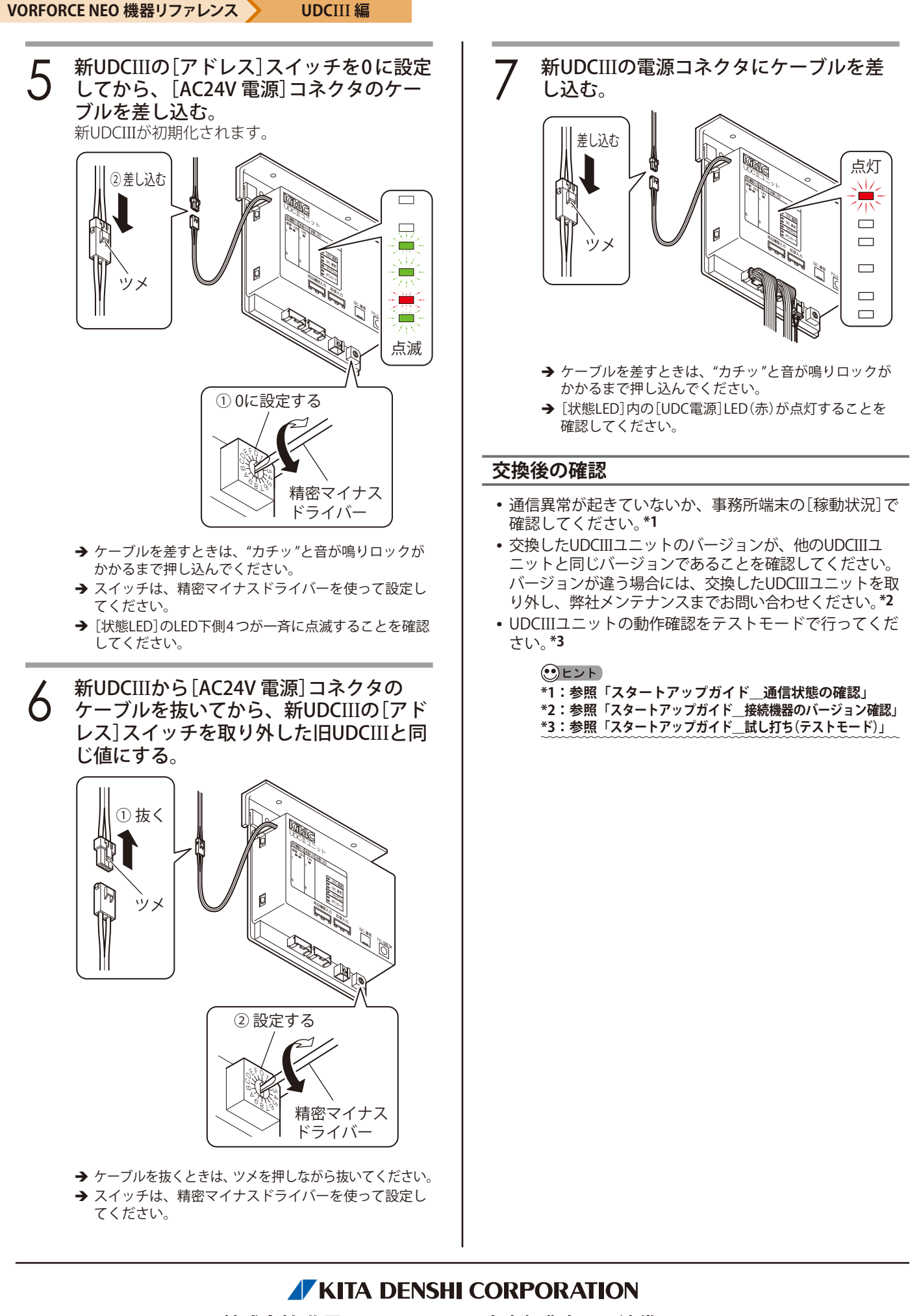